#### JULY 2019 | VOL. 7

# THE UT CHRONICLES

*The Official Newsletter of Drew University Technology*

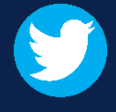

@drewunivtech Find online at **[drew.edu/ut](https://drew.edu/ut)** <http://bit.ly/UTChronicles>

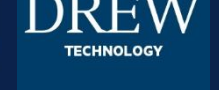

## **EMPLOYEE SPOTLIGHT: IAN DAVIS**

Ian Davis is a rising junior majoring in Computer Science. He has been working as a User Services Student Technician with UT since September of 2018. His favorite vacation spot is Florence, and red is his favorite color.

In speaking with Ian about his work here, you will learn why we value him as a member of our customer-service focused team. "The best thing about working for UT", he says, "is the thanks I get after helping someone with an issue that's bothered them." And what is frustrating? Not being able to help someone! "Nothing is perfect and I don't have all the answers", but Ian is a great person to have working with you to try to find the solution. Ian provided assistance with the dismantling of the 30-year-old telephone system, which consisted of hundreds of individual circuit boards, power supplies and cables. All the components had to be sorted for proper disposal or recycling. By working with Drew staff and students, including Ian, the team accomplished these tasks without needing to involve an external contractor.

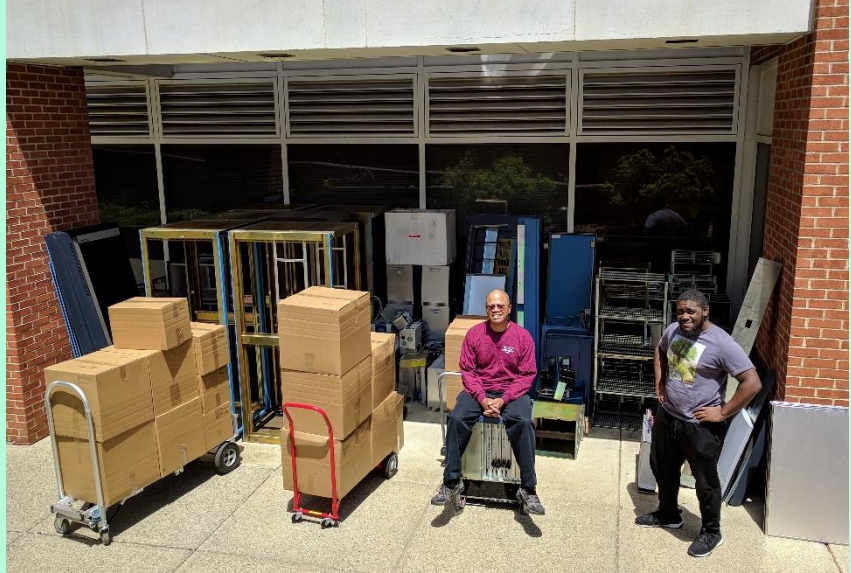

Left to right: Some of the 4400 pounds of metal and 1000 pounds of cable from the old phone system; Wayne Hunter, Project Manager; Ian Davis, User Services Student Technician

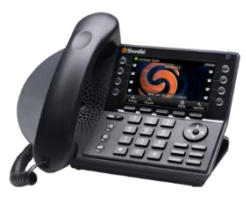

## **TECHNOLOGY ASSET INVENTORY**

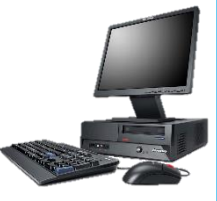

University Technology has initiated an asset inventory. We are visiting offices to identify the computers (desktops, laptops) and phones in use across campus. The goals of this project include updating our asset management system and the location information used by our emergency 911 system, as well as informing our fiscally prudent asset assignments. Please be aware that University Technology staff will be visiting offices this summer into the fall semester.

#### **PLEASE WELCOME CHRISTIAN IZURIETA**

Christian Izurieta, C'18, has joined the Infrastructure and Operations team as a Technology Service Technician. Christian was employed at the UT Helpdesk during his time as a student. Many of you may have met him already as he helped across campus with classroom computer updates and installations and the recent VoIP project. Please join us in welcoming Christian (formally!) to the team.

## **GOOGLE FEATURE ENHANCEMENTS**

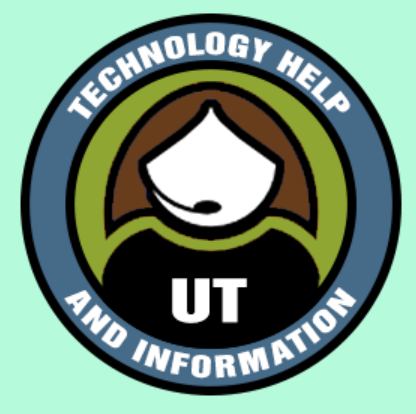

•**Google Forms**: This month, Google rolled out the ability to reuse questions from one Google Form in another. Learn how at <https://support.google.com/docs/answer/2839737#importquestions> •**Google Sheets**: On a computer, you can easily see what changes have been made (and by whom) on an individual cell in a Google Sheet. Simply right-click the cell and choose "Show edit history". <https://support.google.com/docs/answer/190843>

•**Google Docs**: Google offers the option to create [different sections within a Doc](https://support.google.com/docs/answer/6367684) file. You can't use [a different page layout in each section, but can change the margins and have different header styles](https://support.google.com/docs/answer/86629) from section to section (or on odd and even pages!).